Перед Вами статья, посвященная очень популярному вопросу среди владельцев Sega Dreamcast. В этой статье описано, как правильно записать диск для приставки Sega Dreamcast, чтобы приставка его читала.

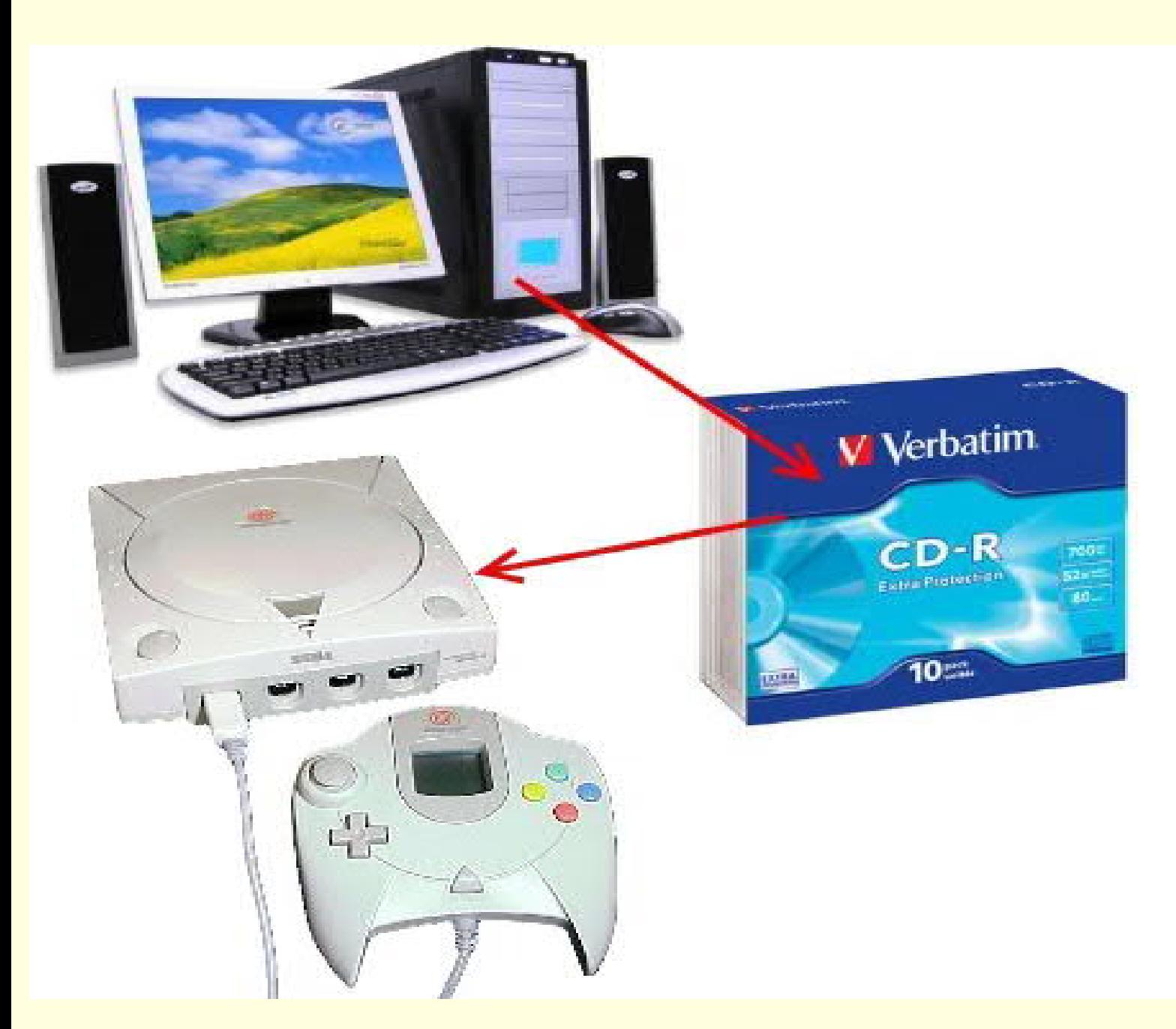

От автора. Часто получаю сообщения с просьбой рассказать, как записывать диск для Dreamcast. Увы, но приставки Sega Dreamcast у меня нет. Поэтому статью пишу, опираясь на многочисленную информацию Интернета и диалоги с другими пользователями - владельцами Dreamcast, собственно, среди которых были и те, кто задавал этот вопрос мне.

Приступим к записи.

Шаг первый. Запускаем программу. Смотрим на рисунок ниже.

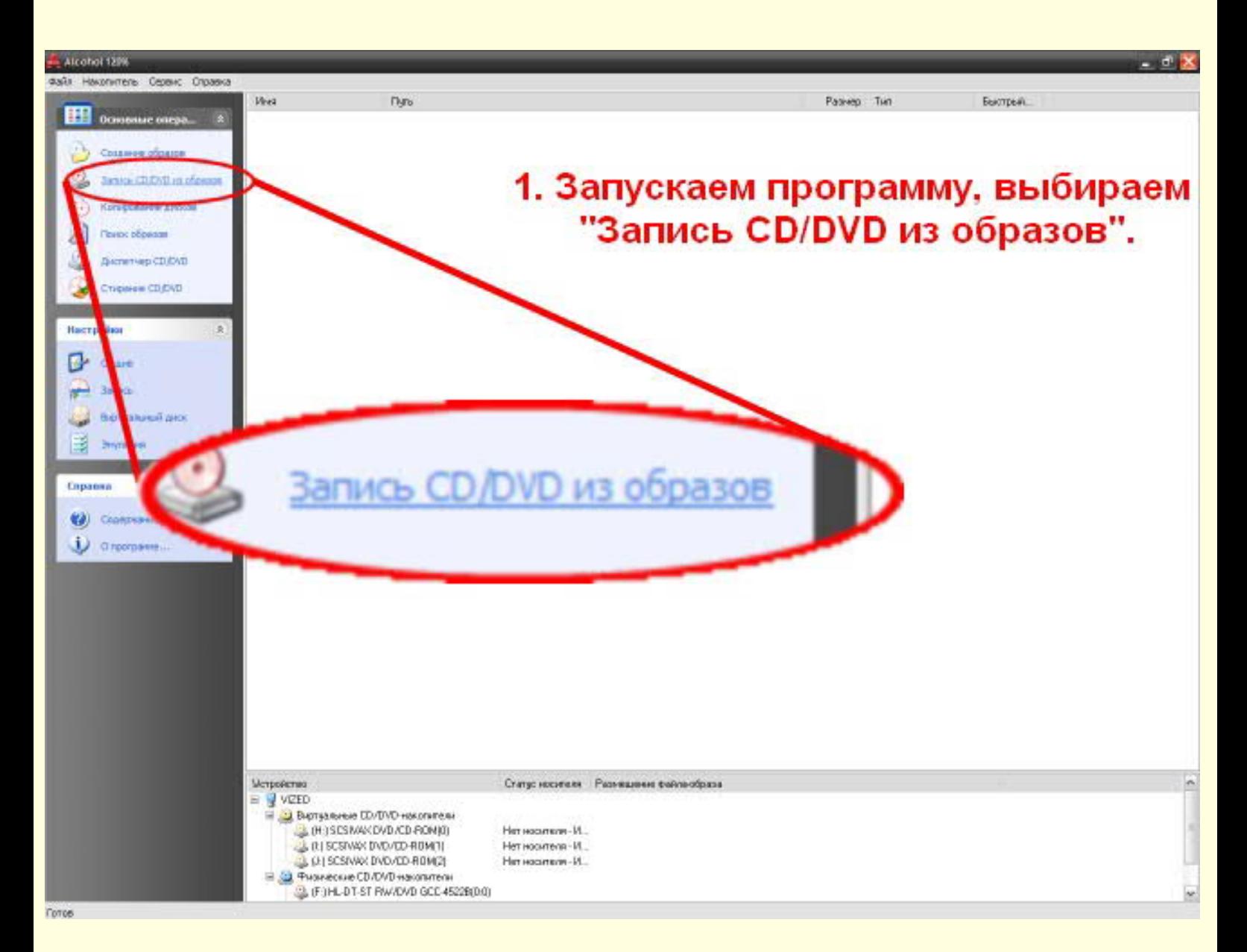

Для записи нам понадобится программа DiscJuggler или Alcohol 120%. DiscJuggler больше не развивается, насколько я понял (хотя и DreamCast-то современной платформой тоже не назвать), но последние версии программы вполне работоспособны. Более того, программа отлично работает, за исключением регулирования скорости записи, что абсолютно не сказывается на результате.

Запись дисков приведу на примере более родной для меня программы - Alcohol 120%. Скажу сразу, что это не самая последняя версия программы, но это очень стабильная версия программы с удобным активатором. Да и не стоит гнаться в этом плане за новейшими версиями "Алкоголя", потому что в новых версий новшеств почти нет, а большинство новых версий программы Alcohol 120% работают нестабильно после активации изза Crack'а, написанного человеком, у которого руки не из того места растут.

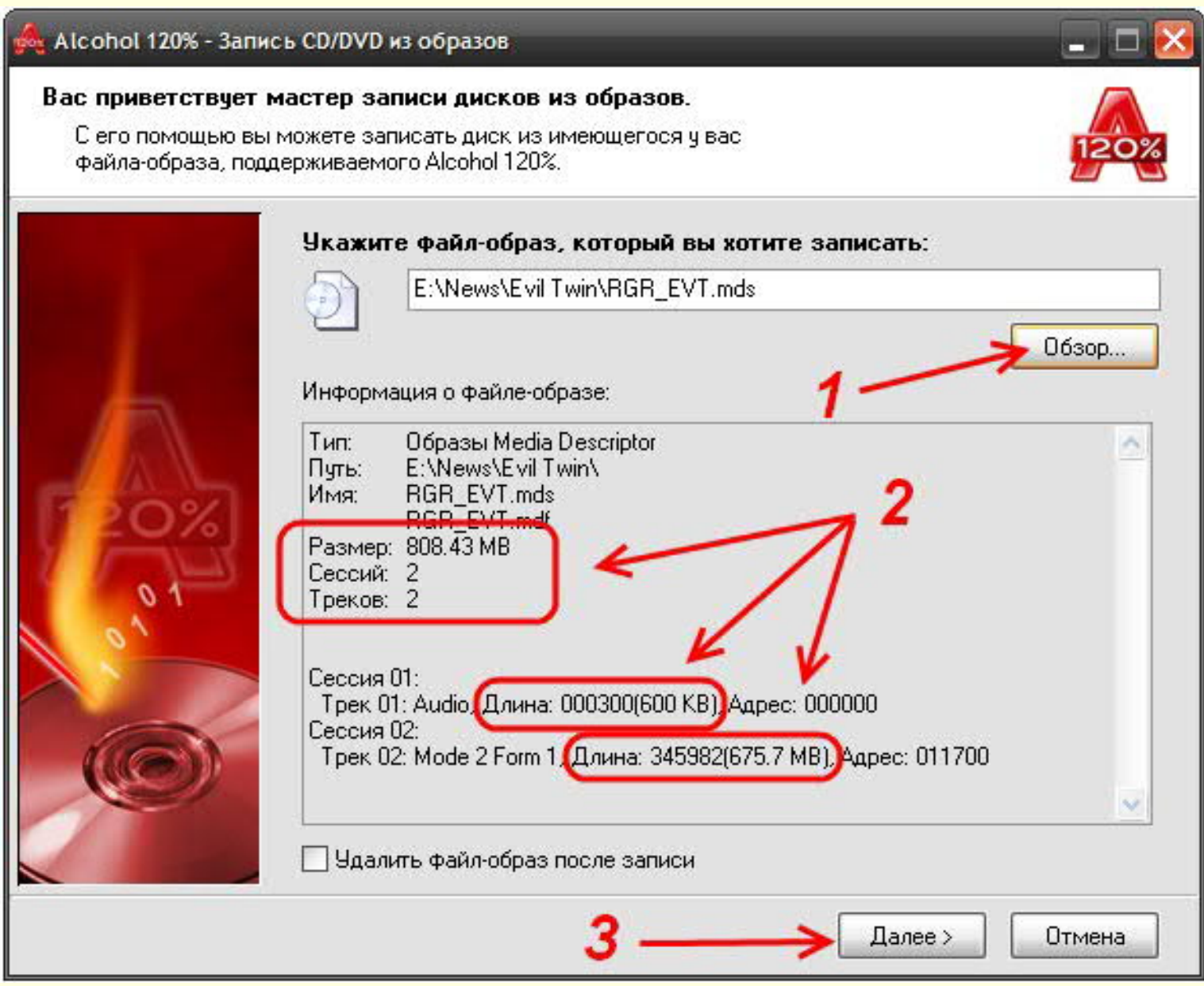

1. Нажимаем кнопку "Обзор" и указываем путь к образу диска, либо файлуразметке. Родные форматы образов Sega Dreamcast - это MDS или CDI. Но бывает, встречаются другие.

2. Важно. Обратите внимание, что ОБЯЗАТЕЛЬНО должно быть 2 сессии. Иначе диск не будет самозагрузочным.

Возможно, еще при скачивании игры, Вы заметили, что образ диска весит более 700 МБ. "Ну и как его запихать на диск?" - спросите Вы. Обратите внимание, на рисунке выше видно, что размер трека 01 и трека 02 в сумме не превышает 700 мб (выделено красным), несмотря на то, что образ весит гораздо больше. Так что не волнуйтесь. Игра влезет на обычную болванку, хотя в оригинале игры на DC выходили на родных для DC дисках GDROM, имевшем емкость 1.2 ГБ. Просто в ходе эволюции этот формат погиб,

а народные умельцы постарались, и вот перед нами образы дисков, помещающиеся на CDR.

3. Жмем кнопку далее.

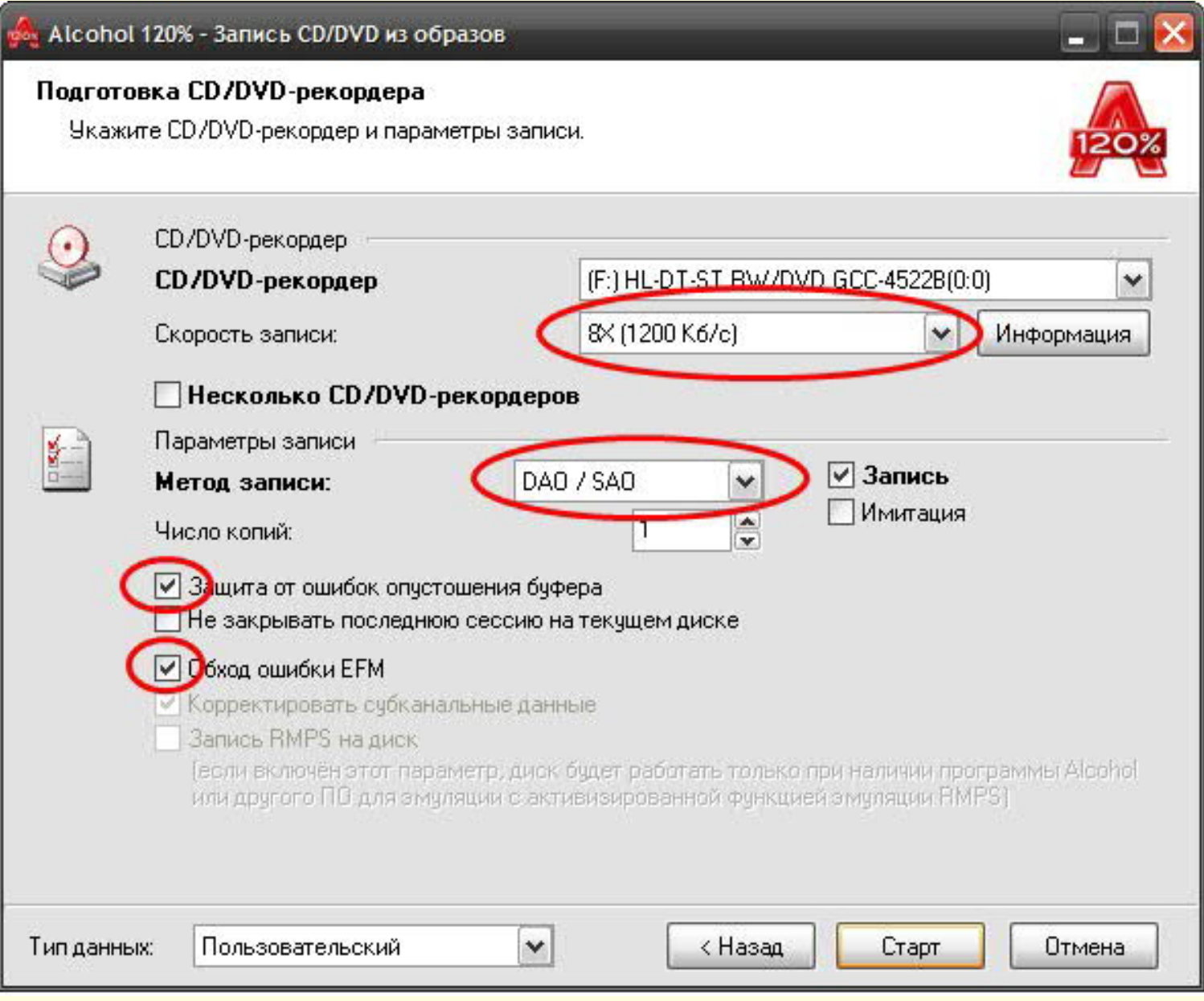

\* Скорость записи выбираем 4х8х. Если Ваш привод не поддерживает такую скорость, то можно выставить бОльшую скорость. Но делаете Вы это на свой риск, поскольку Dreamcast может такой диск не прочитать. Правда, в наше время диски CDR очень дешевые. Почему бы не рискнуть? Максимум - запорете болванку.

- \* Метод записи ставим DAO / SAO.
- \* Ставим галочку напротив "Защита от опустошения буфера".
- \* Ставим галочку напротив пункта "Обход ошибки EFM". В принципе это не обязательно.

Жмем "Старт". Ну вот и все. Запись началась.

## - А какие диски лучше всего использовать?

- Лучше всего использовать диски CDR от таких производителей, как Verbatim, TDK, Sony.

- A Dreamcast читает CDRW или DVD? -НЕТ! Только CDR.

## - Приставка обязательно должна быть прочипована?

- Если Дрим выпущен до 2001 года, тогда туда никакой чип не нужен, если после 2001 - то нужен чип, так как Сега таки сделала какуюто защиту от CDR. Но наверняка купленная Вами приставка является чипованной. В любом случае есть верный способ проверить - записать диск и вставить его в приставку. Записываете игру на болванку. Вот тут уже начинается лотерея: какие-то болванки Дрим "кушает" нормально, а какие-то - нет. Но для некоторых игр нужны спец болканки по 800 МБ (да, такие есть). Например, на 700 метровую LG болванку спокойно влезает "Шенмю 1" первый диск, но Дримкаст ни в какую не хочет запускать этот диск, тогда как другие игры, менее весомые, спокойно запускает, даже лучше, чем с Пастэлевского Вербатима.

-Я все записал, но приставка диск не читает.

- Возможно Вы допустили ошибку при записи. Перечитайте статью внимательно. Может быть найдете свою ошибку. Если же все сделано верно, а приставка отказывается читать, то для меня помочь Вам будет проблематично, поскольку у меня Дримкаста нет. Могу дать только один совет в этом случае - ищите ответ в Интернете

У меня нет Дримкаста, поэтому проверить не могу. Но данную статью я написал на основе замечаний посетителей этого сайта, у которых есть Дримкаст + использовал информацию из Интернета.

Год назад я написал эту статью. С тех пор ко мне изредка обращаются. Должен сказать, что работает приблизительно в 75% случаев.

Во всем только одна ошибка метод записи рао дао и по возможности скорость записи ставте 4, лучше читаются болванки, владелец 4 дримов я точно знаю)))